# Bits on Android security

Miroslav Svítok

### About me

- I work as a penetration tester in Citadelo.
- I work (together with Dušan) at PhoneX a mobile application for end to end encryption of calls, messages and files*.*
- Android security model
- Credentials storage
- Web view
- SSL/TLS and pinning

# Android security model

### Android security model

- Android  $=$  Linux-like OS
- Uses UID and GID in a different way than traditional Linux desktop or server
- Single physical user
- Sandboxing **unique UID\*** to each app, runs in a **separate process**
- App is given directory only it has permission to read/write

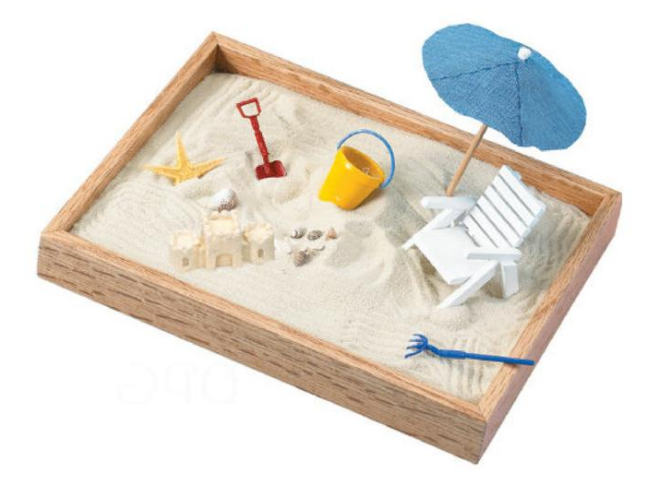

### Android security model - UIDs

- No /etc/passwd, system UIDs are statically defined.
- System daemons/apps UID 1000+ (e.g. SYSTEM user UID 1000, ROOT 0)
- Applications UID 10000+, automatically assigned

#### \$ ps 5786 u0 a71 289m S {amsungapps.una2} com.sec.android.app.samsungapps.un 5799 u0 a76 290m S {.osp.app.signin} com.osp.app.signin 5813 u0 a101 294m S {nce.swype.input} com.nuance.swype.input 5828 u0\_a69 292m S {moteNotiProcess} com.sec.spp.push:RemoteNotiProcess 5869 u0 a105 366m S {le.android.talk} com.google.android.talk 5906 u0\_a42 290m S {id.partnersetup} com.google.android.partnersetup

```
u0_a101 = UID 10101
```
### Android security model - application directory

- Directory is assigned by package name in /data/data
- E.g. /data/data/**com.google.android.youtube**

 $$ 1s - la$ 

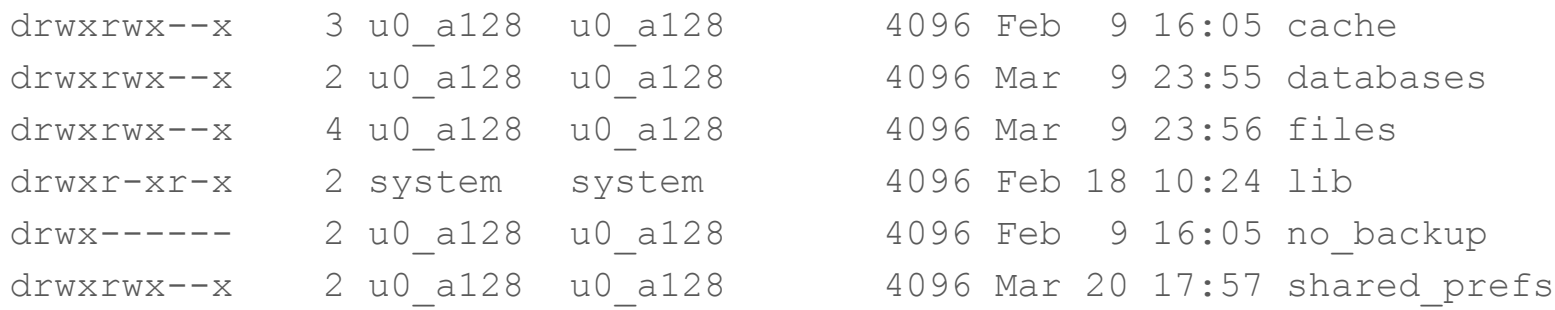

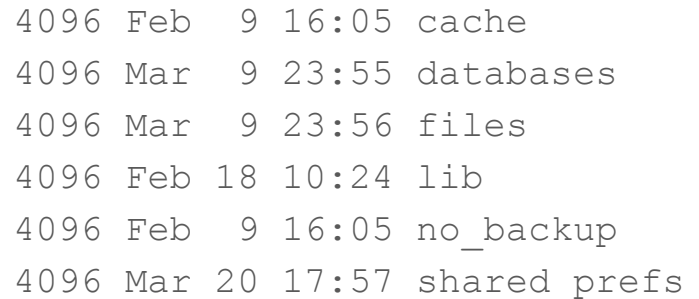

### Android security model

- Files in internal storage can be made readable/writeable for others
- MODE\_WORLD\_READABLE, MODE\_WORLD\_WRITEABLE
- **● @Deprecated (4.2+) and dangerous.**

Context.getSharedPreferences(String name, int mode); Context.openOrCreateDatabase(String name, int mode); Context.openFileOutput (String name, int mode)

- Files in external storage are globally readable and writable!
- android:installLocation: preferExternal apps on external storage

### Communication with other applications??

- Interprocess communication! (IPC)
- Bypass processes isolation
- Implemented via Binder driver
- High-level abstraction:
	- *○ Intents*
	- *○ Messengers*
	- *○ ContentProviders*

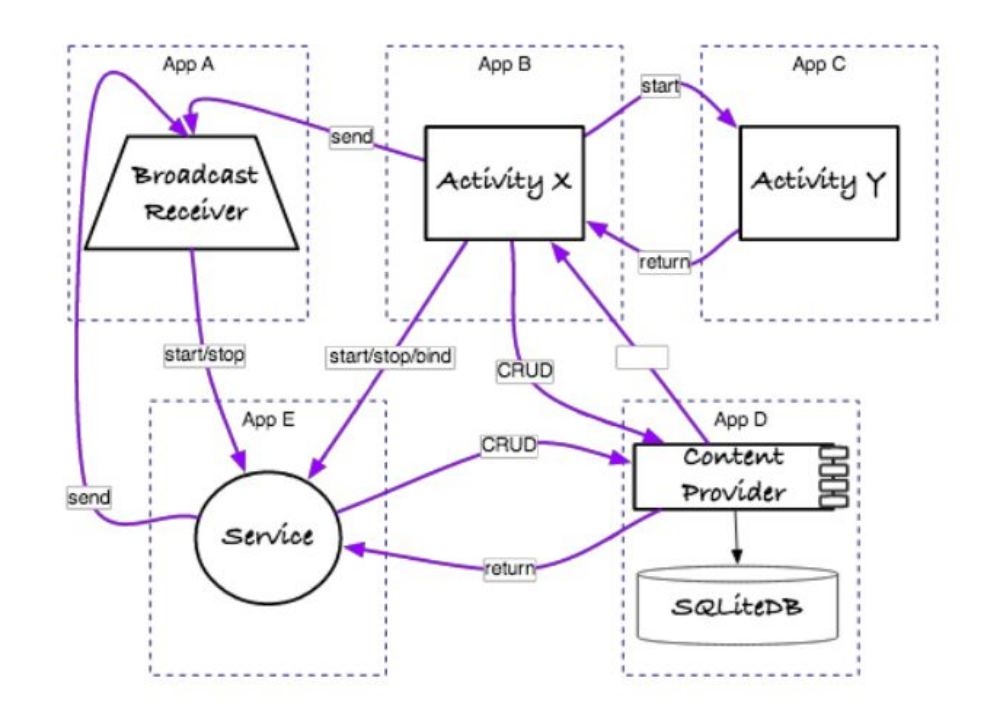

### Security of IPC - Permissions

- To control access, Android uses custom **Permissions** system**.**
- Requested in AndroidManifest.xml

#### <**uses-permission android:name="android.permission.CAMERA"** />

- Assigned to app during installation (as supplementary GIDs).
- Permission protection levels:
	- Normal
	- Dangerous (=give access to user data or some form of control over the device, e.g. **SMSs**)
	- Signature
	- SignatureOrSystem

### Security of IPC - Permissions

- Permissions handled by the PackageManager service
- Central database of installed packages
	- /data/system/packages.xml
- Cannot be changed or revoked by users without uninstalling app ( $\leq$  Android 5.1)
- Android 6.0 + targetSdkVersion >= 23
	- Apps request permissions at runtime
	- Permission can be revoked

### Security of IPC - Permissions

- Permissions can be enforced in a number of places
	- Start activity
	- Starting and binding a service
	- Sending and receiving broadcasts
	- Accessing a content provider
	- Making a system call
- High-level permission enforcement by android:permission attribute in AndroidManifest
- Context.checkPermission (String permission, int pid, int uid)

### Security of IPC

- Minimize exposure of your Content Providers, Services and Broadcast receivers.
- android:exported="false"
- Added IntentFilter often causes unintended exporting of features.
- You can require signature level permission e.g custom one

**android:permission="android.permission.ABC"**

<**permission android:name="android.permission.ABC" android:description="@string/permission\_abc\_desc" android:label="@string/permission\_abc" android:permissionGroup="XYZ" android:protectionLevel="signature"** />

### Broadcast permissions

- Can be requested when sending (only app with perms)
- Context.sendBroadcast(Intent intent, String receiverPermission)
- LocalBroadcastManager broadcast locally

### **Attacks**

- **Broadcast theft**  data eavesdropped without knowing
- Ordered broadcasts (Context.sendOrderedBroadcast) can be stopped from propagating (depends on IntentFilter priority)
- **Activity hijacking** malicious activity launched instead of intended (phishing)
- **Service hijacking app establishes connection with malicious service**
- Stealing Special intents granting permission
	- O FLAG\_GRANT\_READ\_URI\_PERMISSION
	- FLAG\_GRANT\_WRITE\_URI\_PERMISSION
- **● Intent spoofing**

### Pending Intents

- Specifies an action that needs to be performed on behalf of your app by the other app in the future (NotificationManager, AlarmManager ...)
- Foreign app will execute Intent using **your app's** permission
- Can be stolen, be explicit:

```
//explicit (to MyService)
```
Intent intent = new Intent(context, MyService.class);

PendingIntent pi = PendingIntent.getService(getApplicationContext(), 0, intent, 0);

//implicit

Intent intent  $=$  new Intent("com.my.app.action")

PendingIntent pi = PendingIntent.getService(getApplicationContext(), 0, intent, 0);

#### **● [CVE-2014-8609](http://seclists.org/fulldisclosure/2014/Nov/81) Android Settings application privilege leakage vulnerability**

# Credential storage

### Credential storage options

- **KeyChain API** (Android 4.0+)
	- Import keys into system-wide credential storage
	- Can be used by different apps
- **● KeyStore API** (Android 4.3+)
	- Support for app-private keys
	- Extraction prevention
		- Key material never enters application process
		- Key material may be bound to the secure hardware
- Backed by new Android JCA provider = AndroidKeyStore
- $\bullet$  Entry types = CA certificate, user certificate, private key

### Keystore implementation

● **keystore** service, runs as dedicated *keystore* user

# ls -la /data/misc/keystore/user\_0

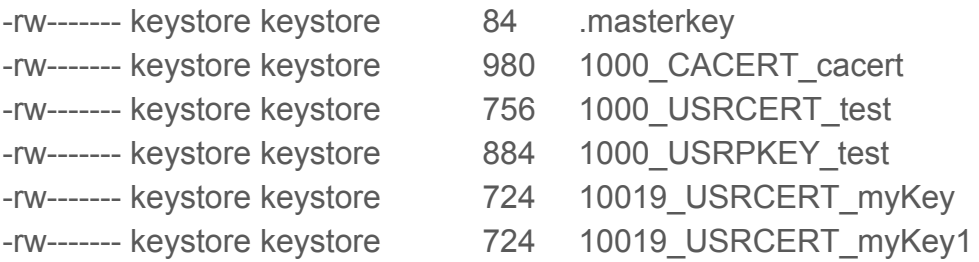

- .masterkey encrypted with AES-128, pass derived from screen unlock pass + random salt (PBKDF2, 8192 iterations)
- Other files BLOB: **metadata || enc(MD5(data) || data)**

# WebView

### What is WebView?

```
<?xml version="1.0" encoding="utf-8"?>
```

```
<WebView xmlns:android="http://schemas.android.com/apk/res/android"
   android:id="@+id/webview"
   android:layout_width="fill_parent"
   android:layout_height="fill_parent"
/
```
WebView myWebView = (WebView) findViewById(R.id.webview); myWebView.loadUrl("http://www.example.com");

### WebView security

- Consumes web content.
- Limit its capability to minimum.
- Do not call setJavaScriptEnabled() if necessary.
- Security patches for WebView's webkit not available on Android < 4.4

*"Devices running platforms older than Android 4.4 (API level 19) use a version of webkit that has a number of security issues. As a workaround, if your app is running on these devices, it should confirm that WebView objects display only trusted content."*

- Android Developer Portal, Google

### WebView - addJavascriptInterface()

- Enables to call Java functions via JS
- CVE-2012-6636 execute attacker Java code via malicious JS
- **Vulnerable** code for Android < 4.2:

webView.getSettings().setJavaScriptEnabled(true); webView.addJavascriptInterface(new JavaScriptInterface(), "jsinterface");

```
final class JavaScriptInterface {
```

```
 JavaScriptInterface () { }
```
public void showToast() { // @JavascriptInterface

Toast.makeText(mContext, "some toast", Toast.LENGTH\_SHORT).show();

}

### Good

<script>window.jsinterface.showToast();</script>

### **Bad**

```
<script>
function execute(cmd){
  return window.jsinterface.getClass().forName('java.lang.Runtime')
    .getMethod('getRuntime',null).invoke(null,null).exec(cmd);
}
execute(['/system/bin/sh','-c','echo \"mwr\" > /mnt/sdcard/mwr.txt']);
</script>
```
# SSL/TLS and Certificate pinning

### Certificate pinning - Motivation

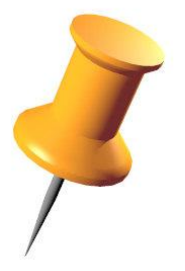

- Scenario: server side REST interface over SSL/TLS
- <https://verysecure.com:4001>
- Android by default trusts wide range of certificates for SSL/TLS
- **Settings -> Security -> Trusted credentials**
- **HttpsURLConnection** or **HttpClient** automatically validate against system's trusted certs.

### Certificate pinning - Motivation 2

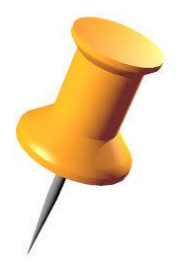

- Do we want to trust everybody?
- Sometimes CAs can be tricked or even **hacked** (Comodo 03/2011, DigiNotar - 09/2011), or deliberately issue fraudulent cert to spy (French ANNSI - 12/2013).
- Single compromised CA can issue certificates for arbitrary domain (\*.google. com?)
- Solution: **blacklist** or **whitelist**
- "Pinning is the process of associating a host with their expected X509 certificate or public key." - whitelisting approach

### Certificate pinning - HowTo on Android

- Generate KeyStore (.bks) with your signing certificate
- KeyStore load your custom keystore from the file system, initiate TrustManager with the KeyStore
- Create SSLContext
- or
- Pin against hash (SHA-256/512) of SubjectPublicKeyInfo (=public key + algorithm)
- **Keep it simple** = <https://github.com/moxie0/AndroidPinning>

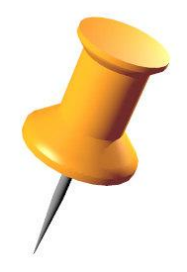

### Pinning Example

// Define an array of pins. One of these must be present

// in the certificate chain you receive. A pin is a hex-encoded

// hash of a X.509 certificate's SubjectPublicKeyInfo. A pin can

// be generated using the provided pin.py script:

// python ./tools/pin.py certificate\_file.pem

 $String[]$  pins  $= new String[]$ 

{"f30012bbc18c231ac1a44b788e410ce754182513"};

URL url  $=$  new URL("https://www.google.com");

HttpsURLConnection connection = PinningHelper.getPinnedHttpsURLConnection(context, pins, url);

return connection.getInputStream();

The end Thank you